## carioca de **ALEXANDRE GUARNIERI (**

l 974) è poeta, arte-educador e historiador da arte (UERJ). Integra desde 2012 o corpo . *Mallarmargens* editorial da revista eletrônica primeiro lugar na categoria - (2014) *Festim*  poesia no 570 Prêmio Jabuti -, e Gravidade

### **alex.guarni@gmail.com |**

*Corpo de* (2011), *Casa das Máquinas* Lançou , seu próximo *Sal do Leviatã <sup>O</sup>* (2016). *Zero*  livro, está no prelo.

 $_{\rm F}$ oto de capa: Amanda Erthal

Mais instruções e exemplares desta coleção em

[https://unahojaunlibro.wordpress.com.](https://unahojaunlibro.wordpress.com/)

Idealizador e editor principal: Jorge Contreras Herrera

Editor da coleção caRIOca: Marco Alexandre de Oliveira

Remarque a dobra que fica entre ambas, e pronto! Tem o seu livro origami!

metade de forma vertical, estique a folha novamente e faça três dobras horizontais, uma delas pela metade e as outras duas da margem até ao centro. Dessa forma, está marcada a folha em oito oitavos. Faça um corte seguindo a linha horizontal que divide a folha que está marcada com linhas de corte (entre a capa e a página 1). Estique a folha e dobre horizontalmente. Abra a folha pelo centro e dobre de modo que a página 1 fique de frente para a 2. Volte a dobrar, de modo que a 4 fique de frente para a 3 e a 6 para a 5. Dessa maneira, a capa e a contracapa ficam cobrindo o interior.

Uma folha um livro é uma publicação origami com o propósito de fomentar a poesia e a leitura. Para descarregar, compartilhar, imprimir e levar para onde quiser, com a condição de não alterar o formato e de manter os créditos correspondentes. Instruções: imprima a folha e corte as margens. Dobre pela

# c o l e ç ã o c a R I O c a

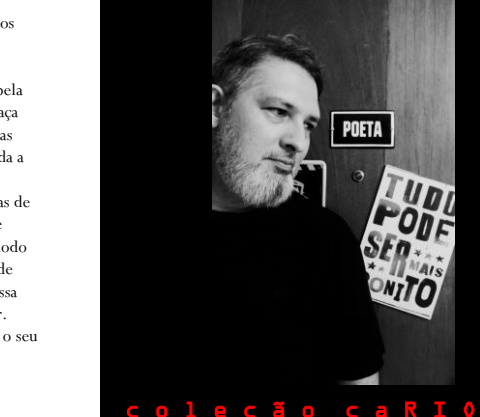

Alexandre Guarnieri 5

## *Alexandre Guarnieri*

1 / ogu as opmandos  $\zeta \setminus -\mathrm{io}$  eun uma coi $\zeta$  $\sum_{i=1}^{\infty}$  / 3 autor pode inviabi- $\rightarrow +$  $\frac{1}{2}$  /  $\frac{1}{2}$  or optional products of  $\frac{1}{2}$ caso a última rima faça da quina, no livro, a derradeira vítima >

**Horrorigami**

[ um minilivro-poema em quatro manchas tipográficas ]

1 Alexandre Guarnieri

orvil mu , adloh am $\mathbf U$ 

-oud op nigut ogu  $1 \times 9$  orders of  $\sqrt{1}$ 2 procedimento / um  $\epsilon$  \ operator quanto  $\epsilon$  $+$  /  $\rightarrow$  and  $\rightarrow$  epuise inútil | esdrúxulo,

/ que a arte / da dobradura reduza uma \ única superfície / 1 a outra estrutura \ 2 em cruel miniatura;

> dne s literatura bretenda que caiba

- $1 \wedge$  order pension employer
- $Z /$  objunation sequence
- 
- $\mathcal{S} \setminus \mathcal{S}$  poema ruim, embora

nem tão diminuto assim;

2 Uma folha, um livro

Guarnieri Guarnieri